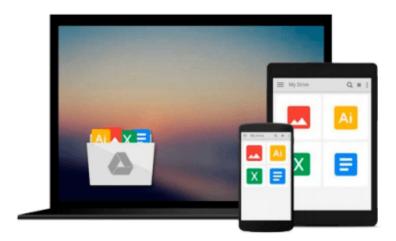

## **Getting to Know ArcGIS for Desktop**

Michael Law, Amy Collins

Download now

Click here if your download doesn"t start automatically

### **Getting to Know ArcGIS for Desktop**

Michael Law, Amy Collins

#### Getting to Know ArcGIS for Desktop Michael Law, Amy Collins

Getting to Know ArcGIS® for Desktop is a workbook that introduces the principles of GIS via hands-on exercises. Readers are shown how to use ArcGIS for Desktop software tools to display and present maps and data, and then query and analyze the data. The third edition has been reorganized and includes new topics such as exploring online resources and raster data and contains new exercises, data, and learning tools. Known for its broad scope, clarity, and reliability, Getting to Know ArcGIS for Desktop is equally wellsuited for classroom use, independent study, and as a reference. A data DVD for working through the exercises is included with the book, and access to a 180-day trial of ArcGIS 10.1 for Desktop is provided.

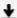

**▲ Download** Getting to Know ArcGIS for Desktop ...pdf

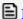

Read Online Getting to Know ArcGIS for Desktop ...pdf

#### Download and Read Free Online Getting to Know ArcGIS for Desktop Michael Law, Amy Collins

#### From reader reviews:

#### **Toni Williams:**

Do you certainly one of people who can't read gratifying if the sentence chained inside straightway, hold on guys this kind of aren't like that. This Getting to Know ArcGIS for Desktop book is readable by means of you who hate the perfect word style. You will find the data here are arrange for enjoyable reading experience without leaving even decrease the knowledge that want to provide to you. The writer of Getting to Know ArcGIS for Desktop content conveys objective easily to understand by most people. The printed and e-book are not different in the articles but it just different as it. So, do you even now thinking Getting to Know ArcGIS for Desktop is not loveable to be your top list reading book?

#### **Roberto Fetter:**

The guide untitled Getting to Know ArcGIS for Desktop is the reserve that recommended to you to read. You can see the quality of the guide content that will be shown to a person. The language that publisher use to explained their way of doing something is easily to understand. The author was did a lot of study when write the book, so the information that they share to you personally is absolutely accurate. You also can get the e-book of Getting to Know ArcGIS for Desktop from the publisher to make you considerably more enjoy free time.

#### **Kenneth Porter:**

Exactly why? Because this Getting to Know ArcGIS for Desktop is an unordinary book that the inside of the guide waiting for you to snap it but latter it will shock you with the secret the item inside. Reading this book next to it was fantastic author who also write the book in such wonderful way makes the content on the inside easier to understand, entertaining means but still convey the meaning fully. So , it is good for you for not hesitating having this any more or you going to regret it. This amazing book will give you a lot of advantages than the other book have got such as help improving your talent and your critical thinking technique. So , still want to hesitate having that book? If I have been you I will go to the guide store hurriedly.

#### **Robert Higby:**

What is your hobby? Have you heard that question when you got students? We believe that that issue was given by teacher with their students. Many kinds of hobby, Everybody has different hobby. And you also know that little person such as reading or as reading become their hobby. You must know that reading is very important and also book as to be the thing. Book is important thing to include you knowledge, except your own teacher or lecturer. You discover good news or update about something by book. Numerous books that can you take to be your object. One of them is actually Getting to Know ArcGIS for Desktop.

Download and Read Online Getting to Know ArcGIS for Desktop Michael Law, Amy Collins #AU8TGRMHQI2

## Read Getting to Know ArcGIS for Desktop by Michael Law, Amy Collins for online ebook

Getting to Know ArcGIS for Desktop by Michael Law, Amy Collins Free PDF d0wnl0ad, audio books, books to read, good books to read, cheap books, good books, online books, books online, book reviews epub, read books online, books to read online, online library, greatbooks to read, PDF best books to read, top books to read Getting to Know ArcGIS for Desktop by Michael Law, Amy Collins books to read online.

# Online Getting to Know ArcGIS for Desktop by Michael Law, Amy Collins ebook PDF download

Getting to Know ArcGIS for Desktop by Michael Law, Amy Collins Doc

Getting to Know ArcGIS for Desktop by Michael Law, Amy Collins Mobipocket

Getting to Know ArcGIS for Desktop by Michael Law, Amy Collins EPub